## Решение задачи составления производственного расписания с помощью параллельного случайного локального поиска на  ${\rm GPU}$

П.А. Борисовский

Институт математики им. С.Л. Соболева СО РАН (Омский филиал)

Исследование выполнено за счет гранта Российского научного фонда No 22-71-10015,

#### Задача составления производственного расписания

#### $\overline{\text{Постановка задачи}^a}$

 $\bm{J}$  – множество работ,  $\bm{I}$  – множество машин.

Каждая работа должна быть выполнена ровно один раз.

 $\boldsymbol{p_{ij}}$  – длительность выполнения работы  $\boldsymbol{j}$  на машине  $\boldsymbol{i}$ .

 $\left[e_j,\boldsymbol{d}_j\right]$  – временное окно для окончания работы  $j$ .

 $\bm{s_j}$  – максимально возможное запаздывание работы  $\bm{j}$ .

 $\boldsymbol{z_i}$  – «стоимость» запуска любой работы на машине  $\boldsymbol{i}$ .

<sup>&</sup>lt;sup>a</sup> J. Berndorfer, S. N. Parragh. Modeling and solving a real world machine scheduling problem with due windows and processing set restrictions. Procedia Computer Science, V. 200, 2022, P. 16461653. https://doi.org/10.1016/j.procs.2022.01.365

#### Задача составления производственного расписания

Критерий.

#### $L + 0.001 \cdot Z \rightarrow \text{min}$ ,

где  $\boldsymbol{L}$  – суммарное запаздывание  $\mathbf{Z}$  – суммарная стоимость запуска всех работ.

•First •Prev •Next •Last •Go Back •Full Screen •Close •Quit

## Случайный локальный поиск (Hillclimbing,  $(1+1)$ -EA)

 $1$ . Построить начальное решение  $\boldsymbol{S^{(0)}}$ .

2. На каждой итерации  $t$  выполнять:

2.1. Сгенерировать случайное решение  $\boldsymbol{S'}$  из окрестности текущего решения  $\boldsymbol{S}^{(t)}$  (т.е. применить небольшие случайные изменения  $\boldsymbol{S}^{(t)}).$ 2.2. Если  $f(S') < f(S^{(t)})$ , то  $S^{(t+1)} := S'$ , иначе  $S^{(t+1)} := S^{(t)}$ .

## Параллельный случайный локальны поиск

1. Параллельный просмотр окрестности

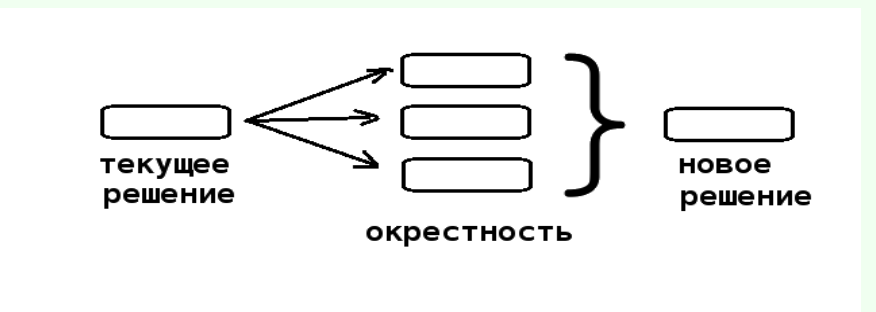

Алгоритм  $(1+K)$ -EA

 $1$ . Построить начальное решение  $\boldsymbol{S^{(0)}}$ .

 $2$ . На каждой итерации  $\boldsymbol{t}$  выполнять:

2.1. Сгенерировать  $\boldsymbol{K}$  случайных решений  $\boldsymbol{S}'_1$  $\boldsymbol{S}'_K$  из окрестности текущего решения  $\boldsymbol{S}^{(t)}$ . Из них выбрать лучшее  $\boldsymbol{S}^{*}$ .

2.2. Если  $f(S^{\ast}) < f(S^{(t)})$ , то  $S^{(t+1)} := S^{\ast}$ , иначе  $S^{(t+1)} := S^{(t)}$ .

## Параллельный (случайный) локальный поиск

2. Локальный поиск с перезапуском

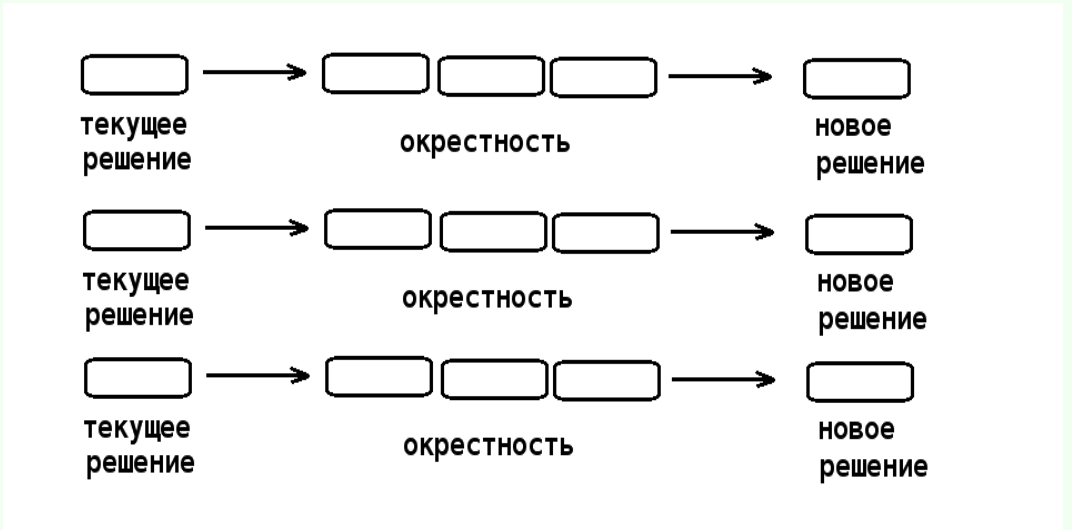

#### Параллельный локальный ПОИСК  $\mathbf{C}$ перезапуском

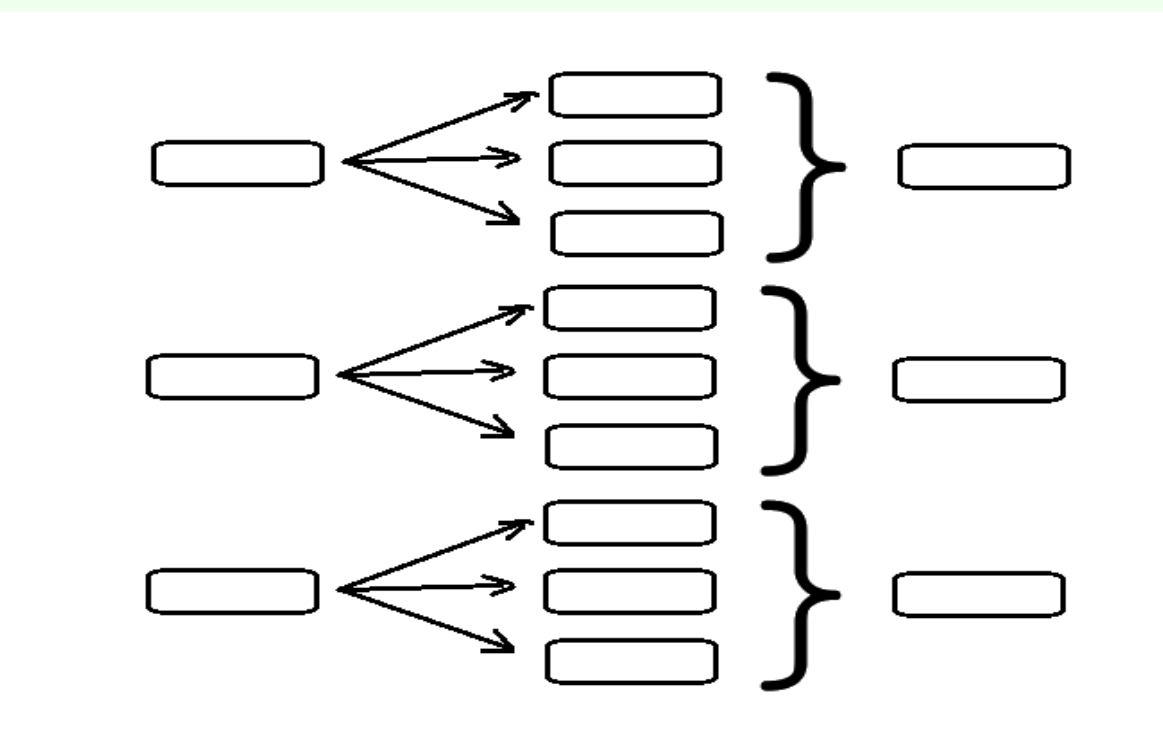

. First . Prev . Next . Last . Go Back . Full Screen . Close . Quit

**CPU** множественный поток команд, множественный поток данных

#### **GPU**

одиночный поток команд, множественный поток данных

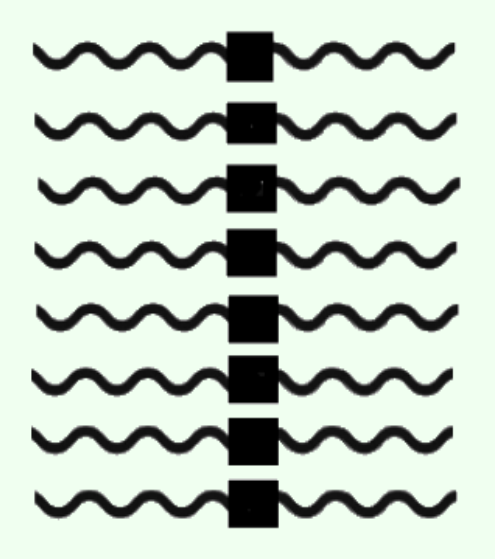

Взаимодействие с центральным процессором

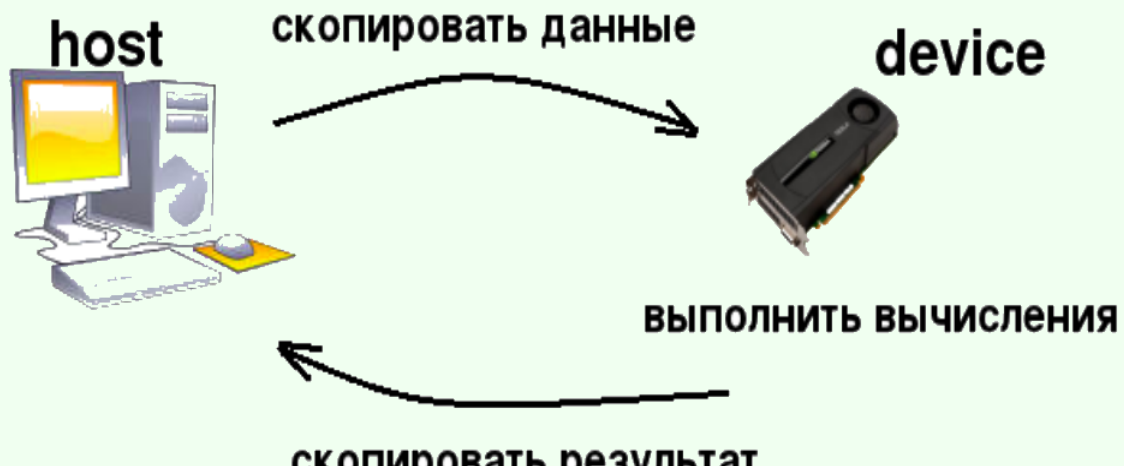

скопировать результат

Для достижения высокой скорости необходимо как можно меньше обращаться к оперативной памяти и максимально использовать кэш.

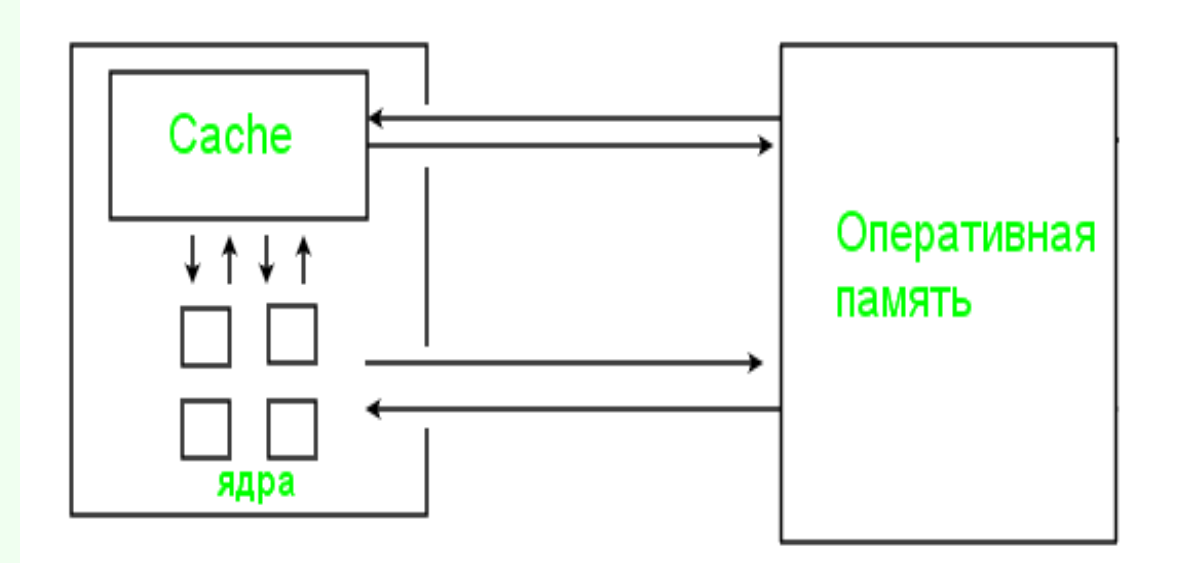

#### Представление решений

 $\left( j_{1},j_{2},...,j_{n}\right)$  – перестановка работ  $(\bm u_1, \bm u_2, ..., \bm u_n)$  — упорядоченный список машин, например

 $(1,1,2,2,2,3,3,3,3)$ .

Решение хранится в виде массива int $[n]$ . Для уменьшения обращений к памяти, оба значения  $(j_k,u_k)$  записываются в одну ячейку (в старшие и младшие 16 бит).

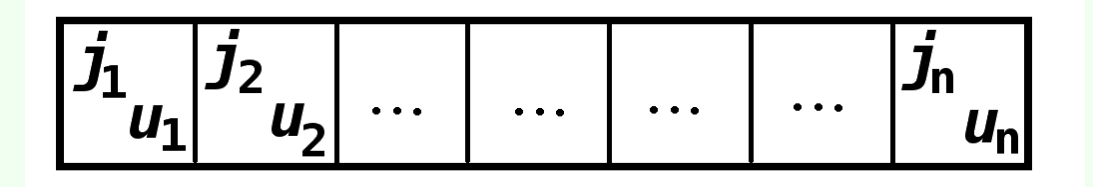

#### Операторы мутации

1 Swap

$$
(\pi_1, ..., \widehat{\pi_i, ..., \pi_j}, ..., \pi_n)
$$

2 Insertion

$$
(\pi_1, ..., \pi_i, \underbrace{\dots, \pi_j}_{\longleftarrow}, ..., \pi_n) \text{ or } (\pi_1, ..., \underbrace{\pi_j, ..., \pi_i}_{\longrightarrow}, ..., \pi_n)
$$

. First . Prev . Next . Last . Go Back . Full Screen . Close . Quit

#### Тестовый пример

500 работ, 150 машин.

«Популяция» из 64 решений, для каждого создаются 512 потомков, используется только оператор Insertion. Таким образом, на каждой итерации LS обрабатываются 30720 решений. LS запускается на  $100000$  итераций.

Время выполнения.

CPU INTEL Xeon  $4210$ :  $930$  cek.

CPU AMD EPYC 7502:  $794$  cek.

GPU Tesla V100  $\,$  66  $\,$ cek.

 $V$ скорение в  $12$  -  $14$  раз.

#### Тестовый пример

500 работ, 150 машин.

Вычисления на GPU без параллельности. Одно родительское решение, один потомок, 10 млн итераций.

Время выполнения.

CPU AMD EPYC  $7502 \quad 19 \text{ cek}$ .

GPU Tesla V100 : 2480 сек.

#### Параллельный локальный поиск

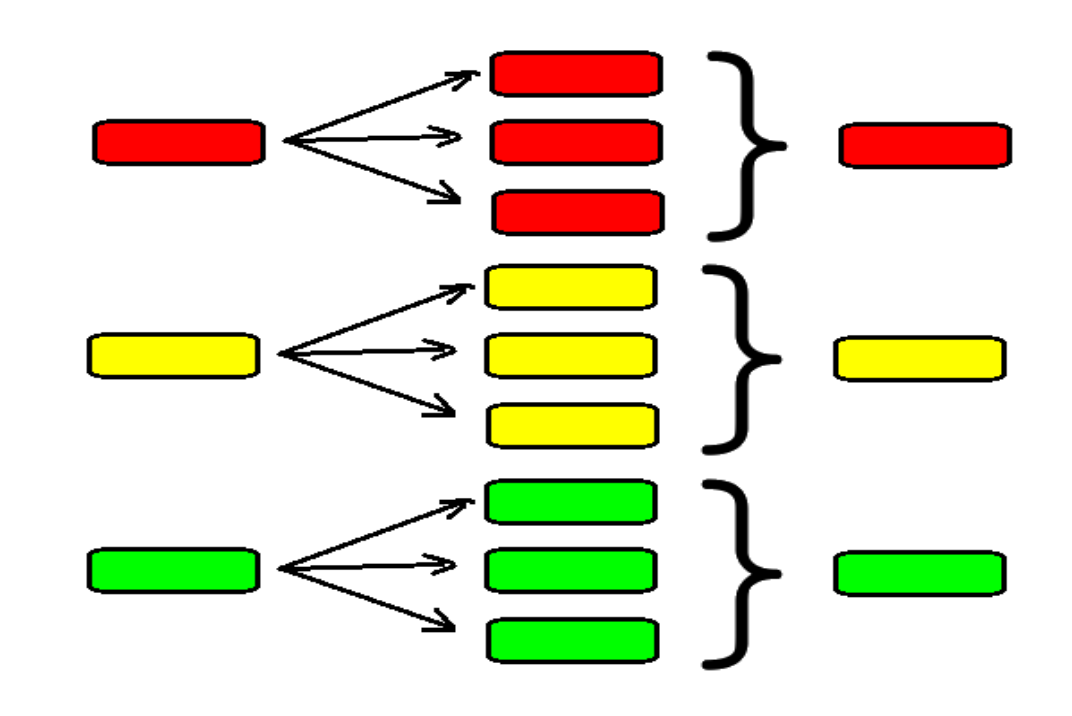

. First .Prev .Next .Last .Go Back .Full Screen .Close .Quit

#### Другая группировка потомков

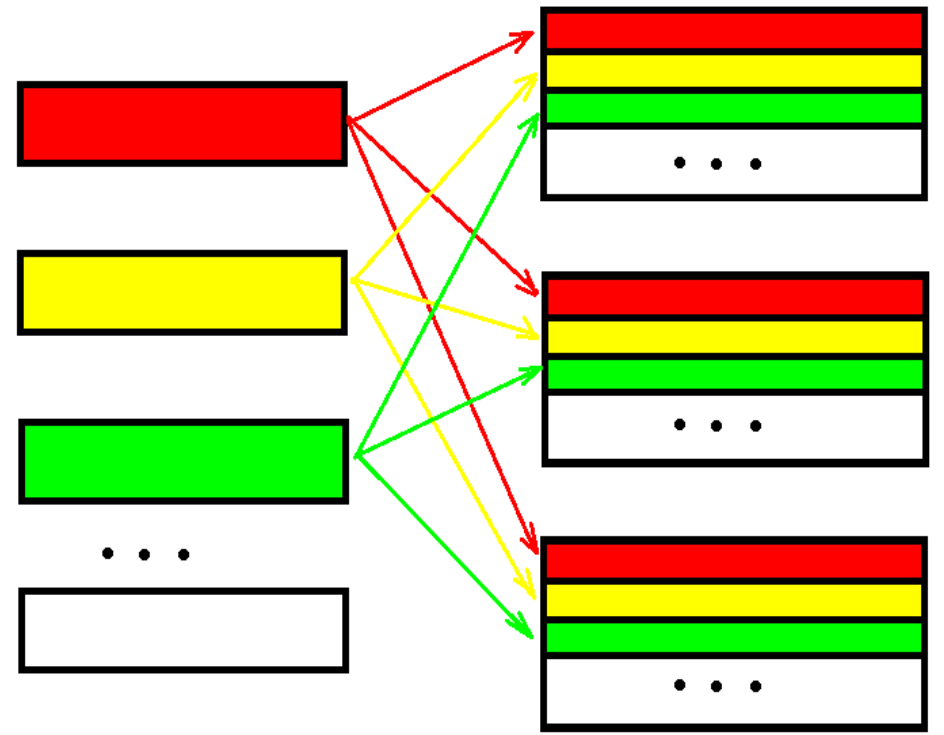

выбрать одну для всех пару индексов (i,j)<br>и применить Insertion

. First .Prev .Next .Last .Go Back .Full Screen .Close .Quit

## Объединение запросов к памяти (memory coalescing)

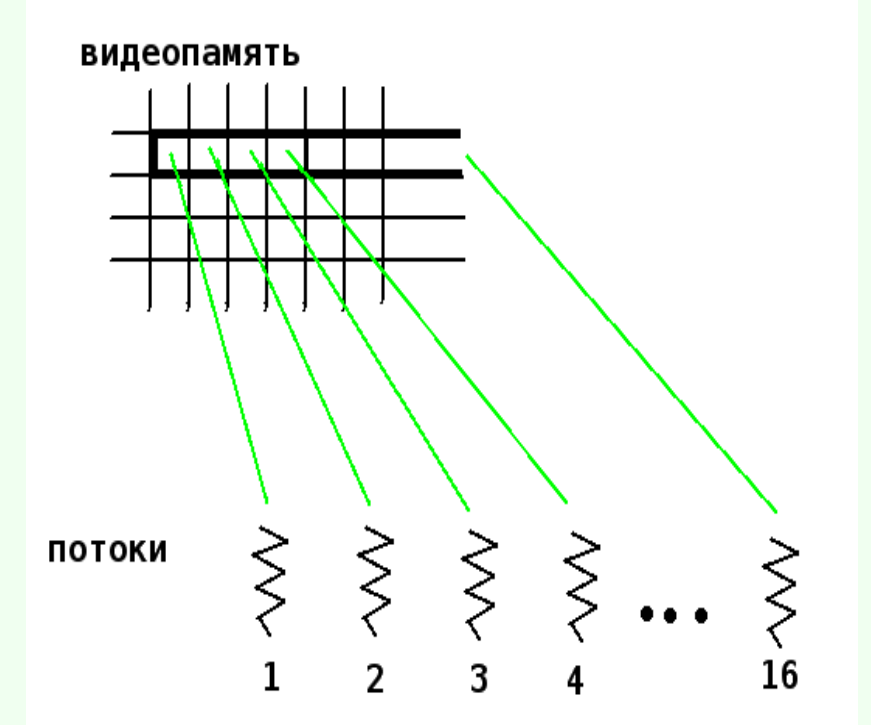

#### Хранение множества решений в памяти

#### Неправильный способ.

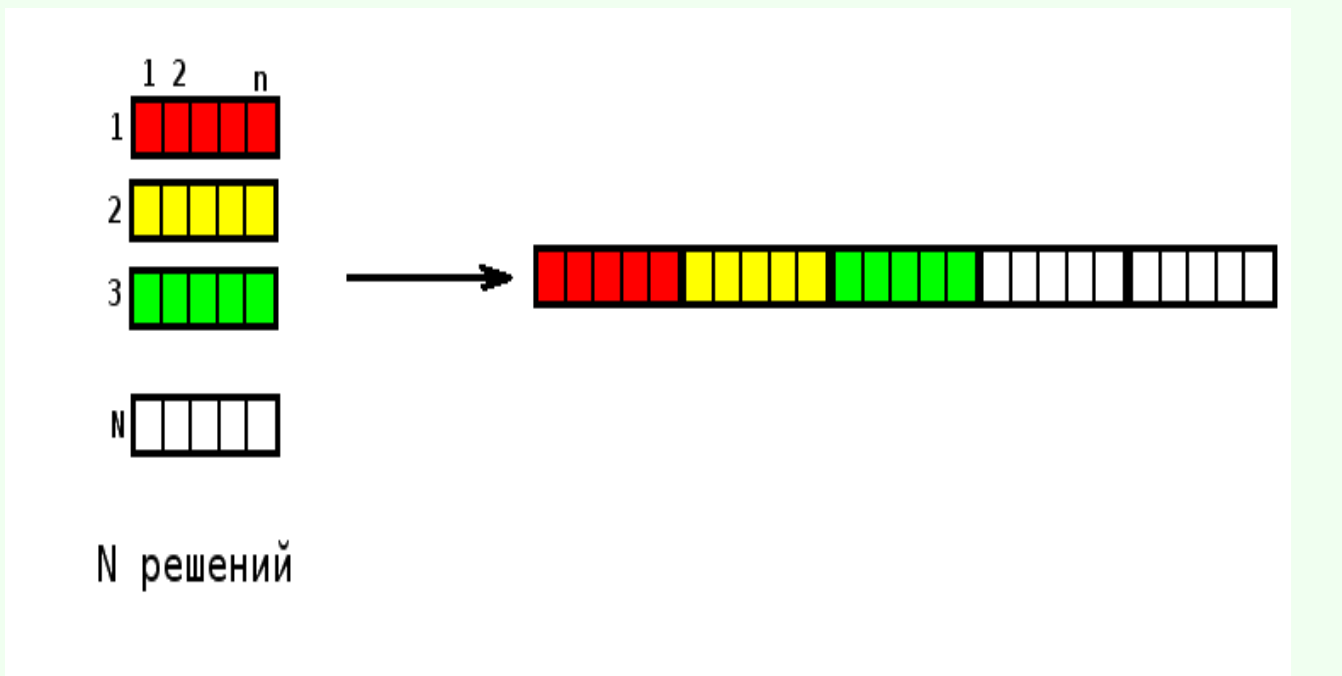

. First . Prev . Next . Last . Go Back . Full Screen . Close . Quit

#### Хранение множества решений в памяти

#### Правильный способ.

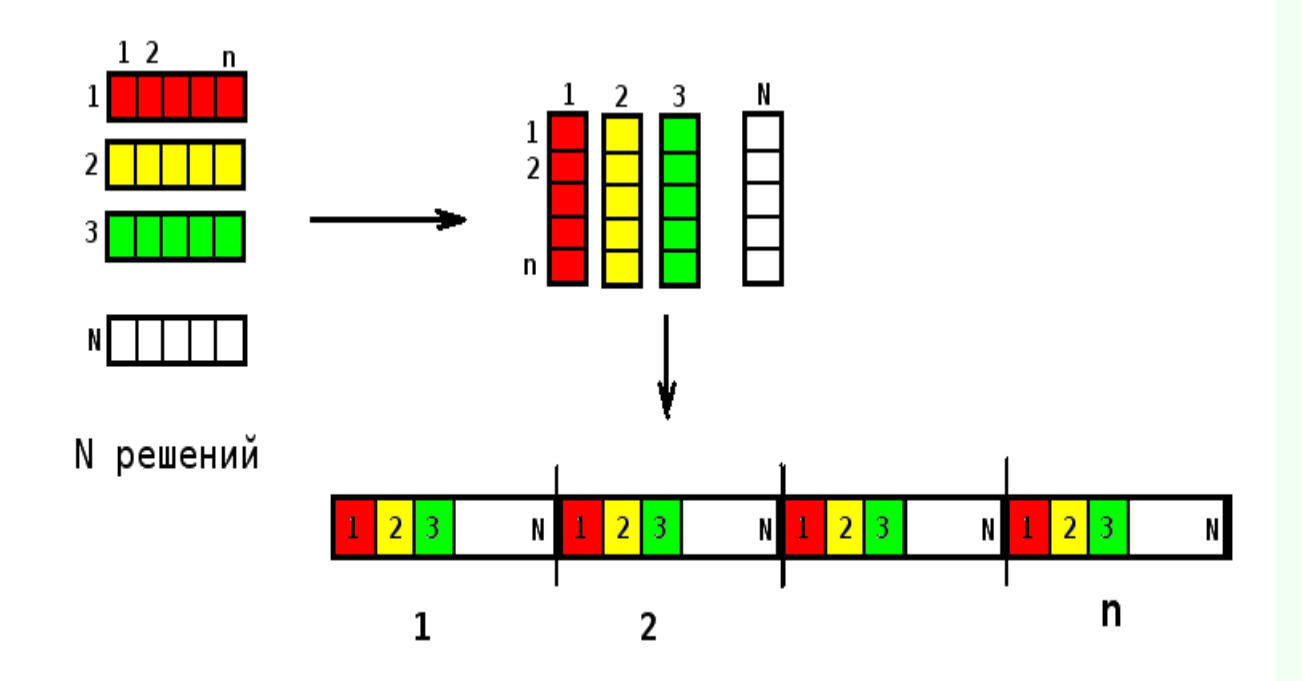

Время выполнения на GPU:  $9$  сек. Ускорение по сравнению с CPU примерно в  $100$  раз.

**•First •Prev •Next •Last •Go Back •Full Screen •Close •Quit** 

#### Сравнение с Gurobi

Тестовые примеры с количеством работ  $n = 500$  и машин  $m = 150$ .

 $\Pi$ араметры алгоритма: число родительских решений  $N = 256$ , число потомков  $K = 512$ , количество итераций – сто тысяч.

Время выполнения с такими настройками составляло 260 секунд. Для каждой задачи было сделано 10 независимых запусков алгоритма.

Gurobi запускался с ограничением по времени счета в пять часов и с использованием до восьми ядер CPU.

## Результаты

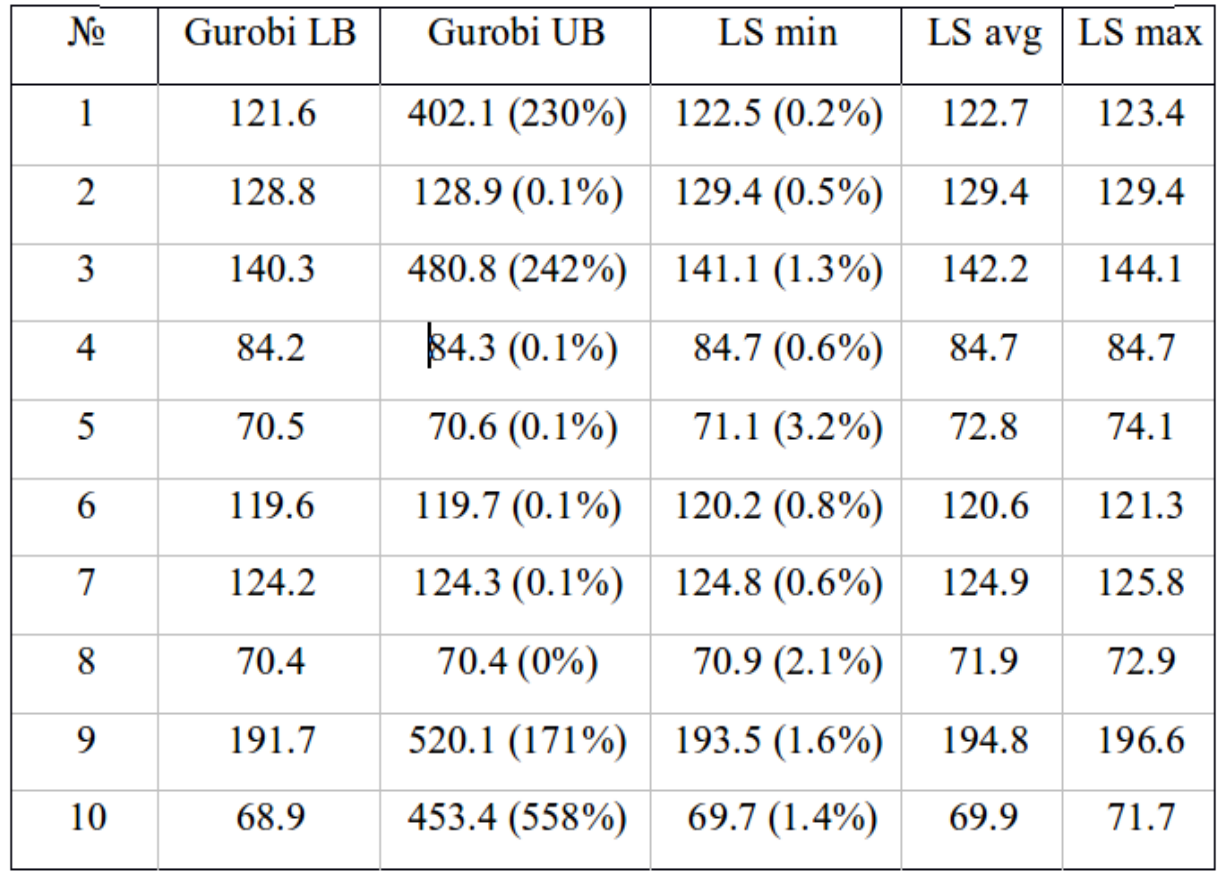

#### Заключение

- Вычисления на GPU могут успешно применяться при решении задач оптимизации в производстве.
- $\bullet$  В сравнении с известными аналогами рассмотренный подход позволяет получать похожие по качеству решения, но за значительно меньшее время.
- $\bullet$  Особо стоит отметить простоту реализации алгоритма, что позволяет использовать его для широкого класса задач.
- Представляется перспективным опробовать данный подход в комбинации с другими эвристиками, такими как генетический алгоритм или поиск с запретами.

# Спасибо за внимание!

. First . Prev . Next . Last . Go Back . Full Screen . Close . Quit